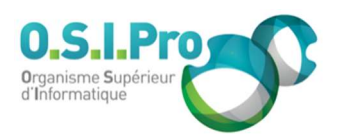

# Caractéristiques

Durée : 3 jours Modalité : présentiel Niveau : débutant Type : professionnalisation Taux de satisfaction : 5,0/5

# Méthodes pédagogiques

- Pédagogie par objectif
- Alternance de pédagogie par exposé et de pédagogie participative sur cas pratiques professionnels
- **Productions individuelles**

#### Modalités d'évaluation

- Évaluation et régulations individualisées
- Possibilité de certification suivant cursus
- Questionnaire d'évaluation et certificat de stage

#### Moyens et supports

- **5 salles pouvant accueillir entre** 6 à 12 stagiaires
- Postes de travail en réseau sous Windows 10 Pro ou ultérieur
- Kit de vidéo projection ou grand écran connecté
- Supports de cours et d'exercices papiers et/ou numériques
- Supports complémentaires possibles par e-learning
- Formateur professionnel de plus de dix ans d'expérience et/ou expert de Bac+5 à Bac +7

#### Tarif

 Pour connaître les tarifs de la formation en Inter, en Intra, en CPF (si éligible) et nos délais d'accès à cette formation, merci de nous contacter

#### Accessibilité aux personnes handicapées

- En cas de formation réalisée en présentiel les locaux sont garantis accessibles aux PMR. Pour d'autres handicaps, nous contacter pour la mise en place des moyens de compensation
- Contactez notre référent PSH (cfa@osipro.re)

Fiche mise à jour : le 26/03/2024

# **Objectifs**

- Découverte du framework PHP Laravel
- Maîtriser les opérations du CRUD avec et sans Eloquent
- Mettre en place l'authentification des utilisateurs
- Le frontend avec Vue.js dans votre application Laravel

# Prérequis et public concerné

- Développeur Web et chef de projet
- Connaissances de base en HTML, CSS, PHP, programmation Objet, Javascript
- Connaissances des bases de données SQL

# Programme

# Présentation du framework Laravel

- Installer et configurer du serveur WAMP
- Installer et faire le premier démarrage de Laravel
- Installer d'un package de debug

# Architecture de Laravel: Modèle MVC et Routeur

- Utiliser le Routeur
- Utiliser les Vues et le Template BLADE
- Utiliser les Contrôleurs
- Réaliser un Layout de page
- Créer des liens, un menu

#### Les relations entre tables avec la façade DB puis avec le modèle ELOQUENT

- Définir le Modèle
- Organiser ses données dans des tables normalisées
- Récupérer et afficher les données avec DB et ELOQUENT
- Créer, modifier, supprimer des données

# Authentification des utilisateurs

- Mettre en place et comprendre
- Personnaliser l'authentification
- Affecter des pages ou des contrôleurs aux utilisateurs authentifiés

# Frontend avec Vue.js

- **Installer Vue.is**
- Aller du simple module intégré à la SPA
- Créer un module Vue.js et exploiter les données d'ELOQUENT

# Laravel "Le framework PHP"